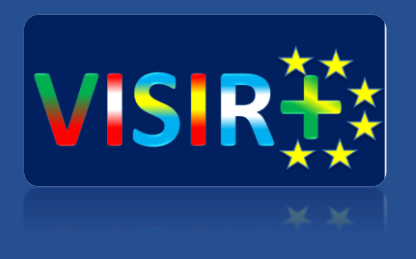

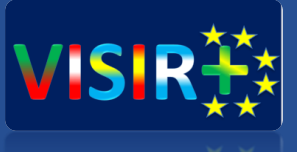

## **Training Action 2**

Rosario, Argentina

**Universidad de Deusto** Septiembre, 13 a 15 de 2016<br>
Septiembre, 13 a 15 de 2016 Unai Hernández Jayo (unai.hernandez@deusto.es)

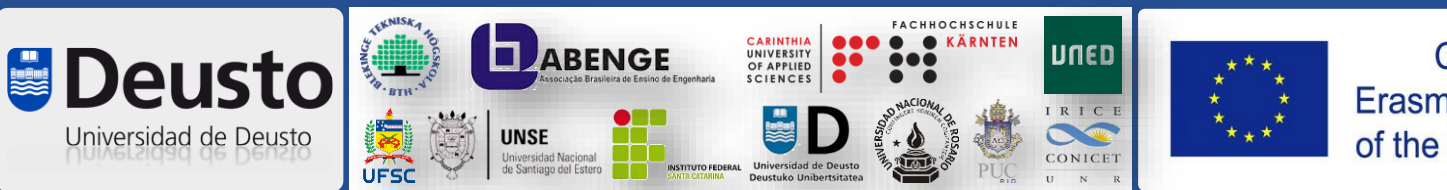

Co-funded by the Erasmus+ Programme of the European Union

## **Planificación TA2**

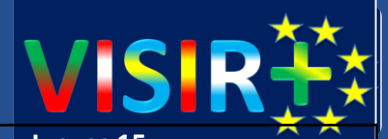

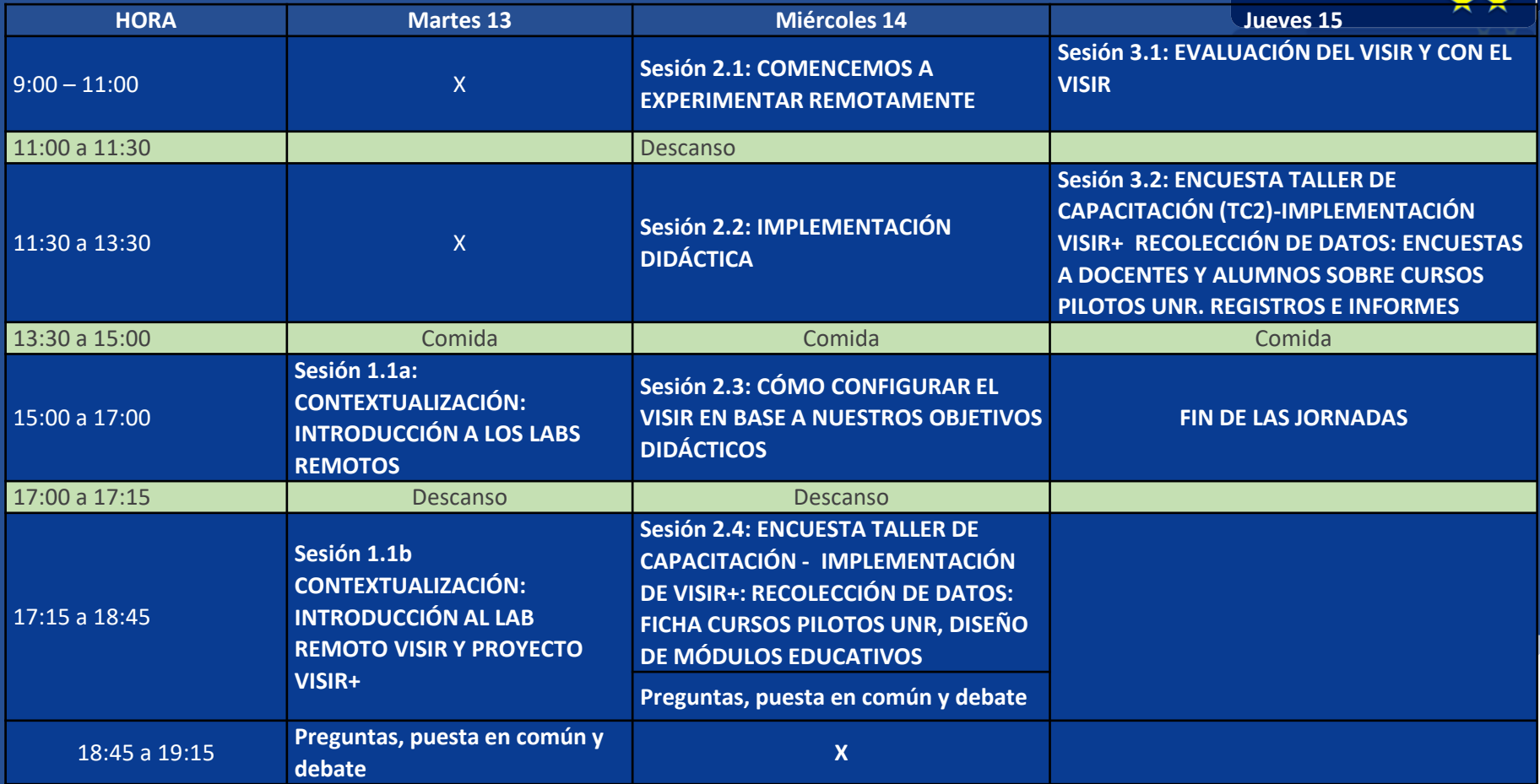

## **Planificación TA2**

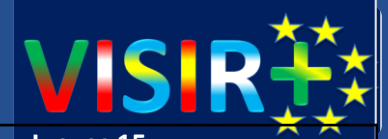

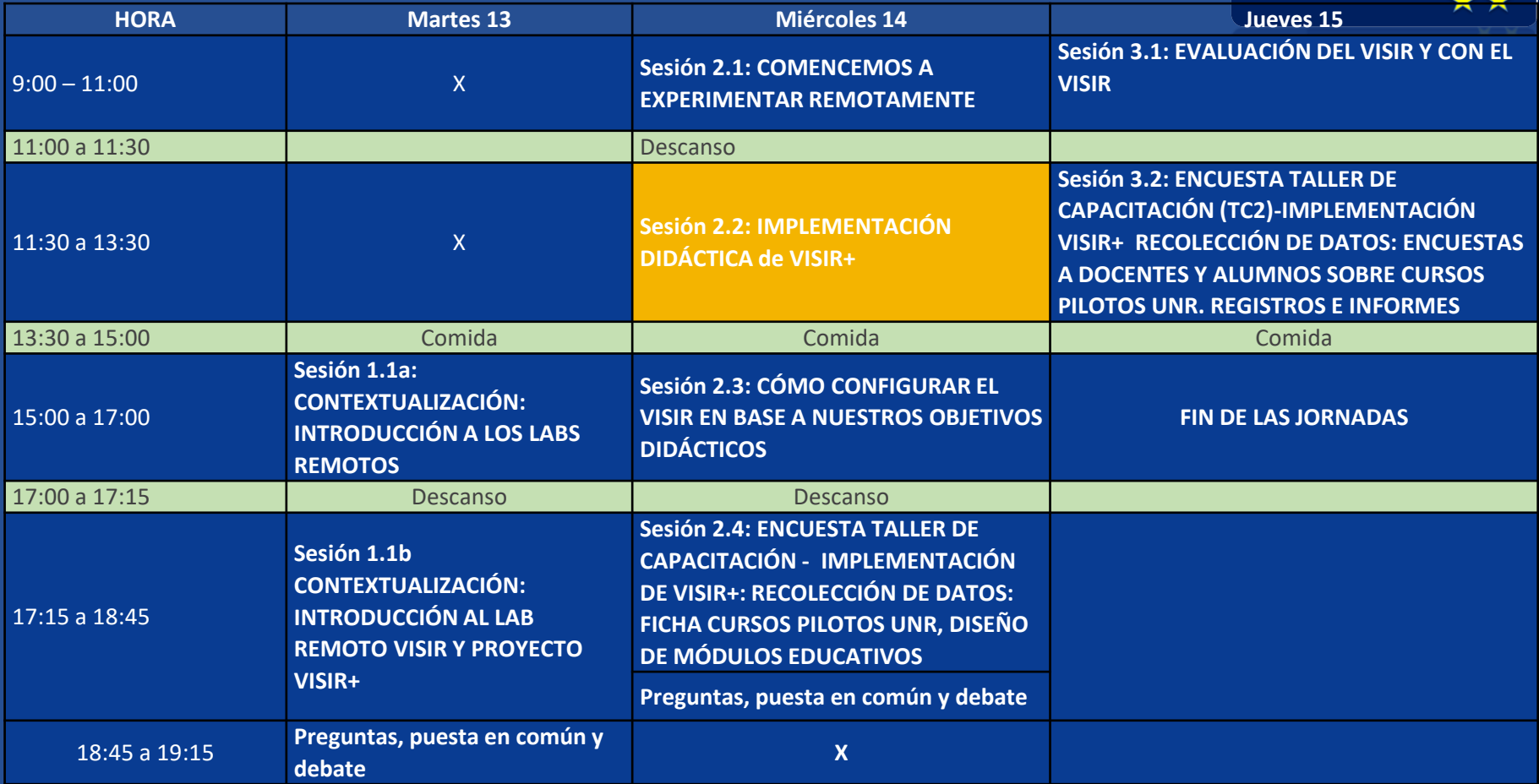

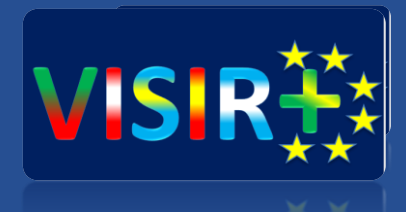

# Implementación didáctica

Día 2 – Sesión 2.2 Implementación didáctica en VISIR+

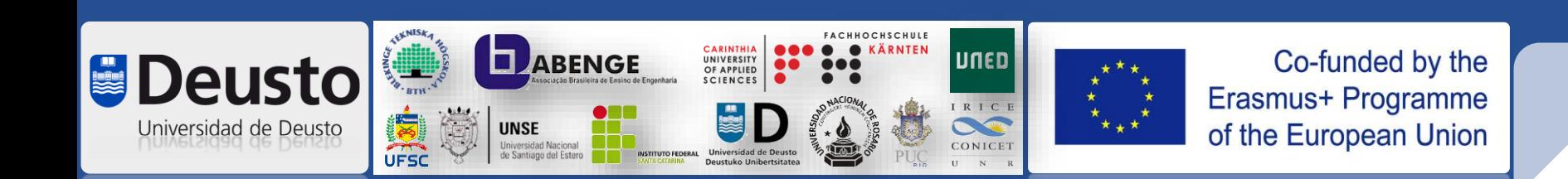

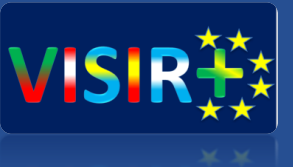

## Índice

- 1. ¿Por qué experimentamos? ¿Qué es importante al experimentar?
- 2. Cómo usar VISIR en el aula sin forzar a los profesores. Casos de estudio.
- 3. Indagación y VISIR: razones y mecanismos.
- 4. Identificación curricular y trabajo personal

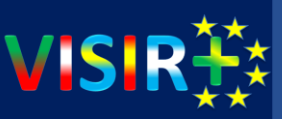

### **Max Planck**

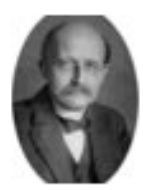

"An experiment is a question which science poses to Nature and a measurement is the recording of Nature's answer."

- Max Planck, Scientific Autobiography and Other Papers

**¿Qué riesgos corre un profesor al experimentar? ¿y un alumno?**

**¿Por qué hacerlo? ¿Es obligatorio en los centros UNR, ….?**

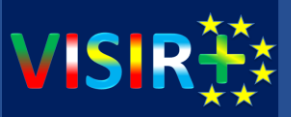

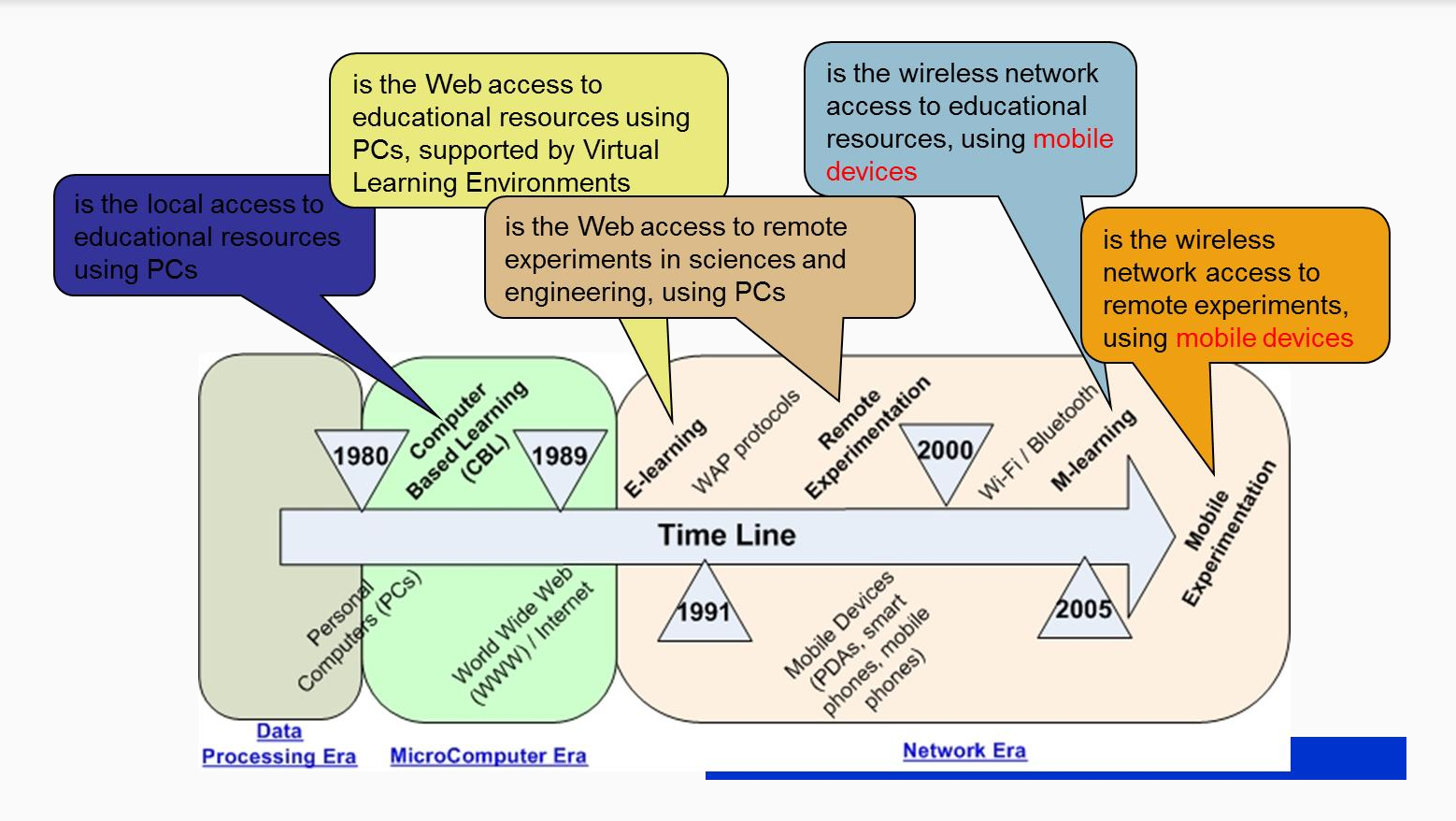

#### ¿Qué es un experimento y qué es experimentar?

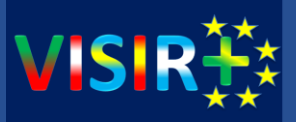

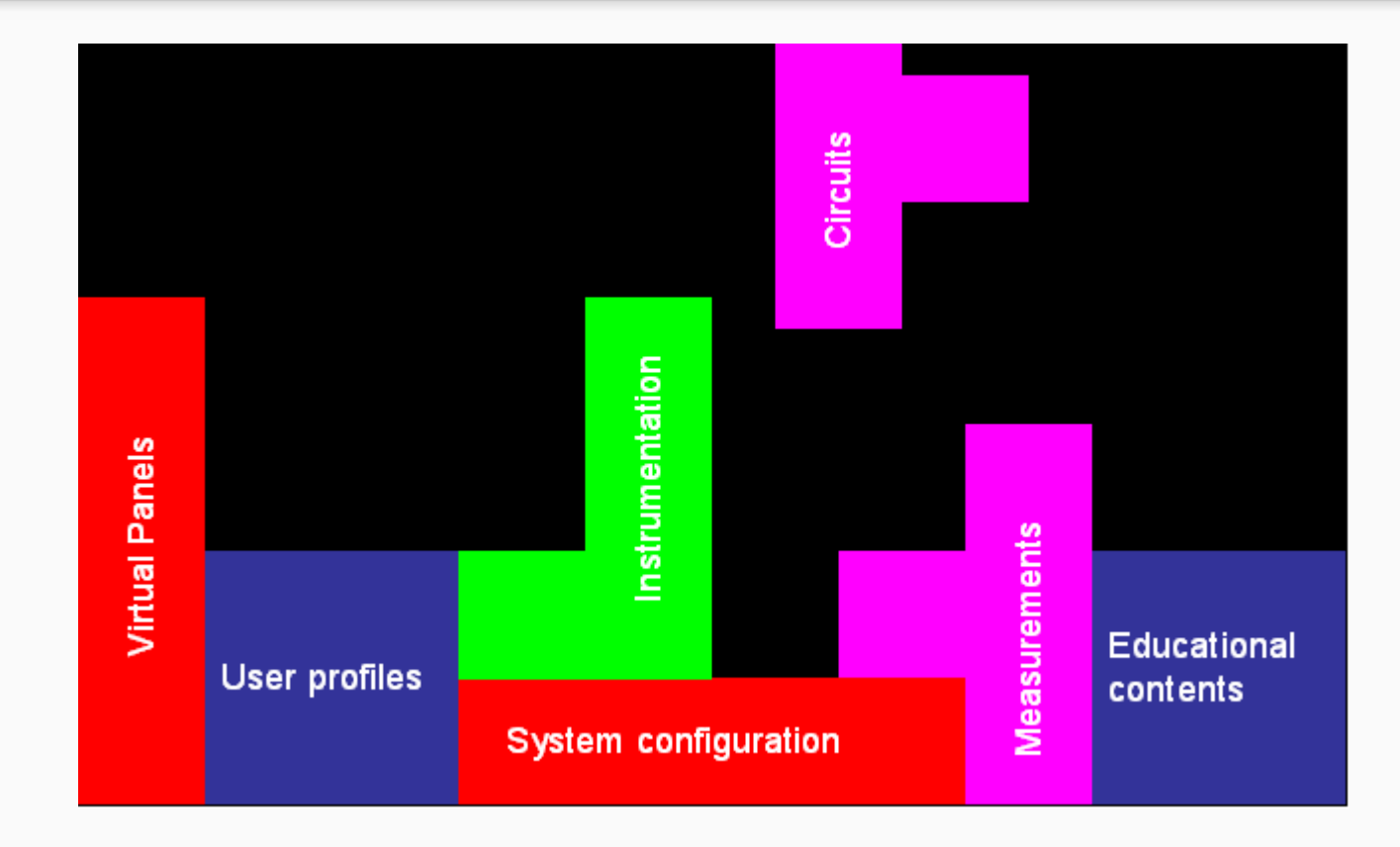

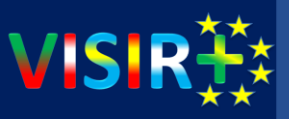

**RT**UNINOV ไน้า

**Which role for Remote Laboratories ? - Shift from "faculty-centric" to "student-centric" teaching approaches -**

Having a historical pespective [1]:

-Before 80's: emphasis on "What students are?" (Students can be "good students" or "bad students");

-80's and 90's: emphasis on "What teachers do?" … to handle so many "bad students" in University

-new paradigm: emphasys on "What students do?"

- … In line with Bologna Declaration
- … support for life long learning

([1] "Teaching Teaching & Understanding Understanding". http://www.daimi.au.dk/~brabrand/short-film/ 19 min)

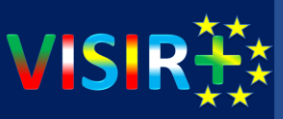

International Meeting on Professional Remote Laboratories<br>November 16-17, 2006, University of Deusto, Bilbao, Spain **International Meeting on Professional Remote Laboratories November 16-17, 2006, University of Deusto, Bilbao, Spain**

**RY**UNINOV

**Which role for Remote Laboratories ? - Shift from "faculty-centric" to "student-centric" teaching approaches -** Having a historical pespective [1]: -Before 80's: emphasis on "What students are?" (Students can be "good students" or "bad students"); -80's and 90's: emphasis on "What teachers do?" … to handle so many "bad students" in University -new paradigm: emphasys on "What students do?" … In line with Bologna Declaration … support for life long learning

([1] "Teaching Teaching & Understanding Understanding". http://www.daimi.au.dk/~brabrand/short-film/, 19 min)

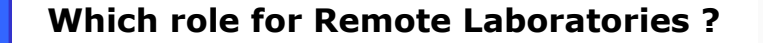

- *Constructivists'* theories highlight
	- Focus on "learning  $b_{\lambda}$

**International Meeting on Professional Remote Laboratories November 16-17, 2006, University of Deusto, Bilbao, Spain**

nal Meet<br>16-17, .

Internation<br>November 1

**AV** DANCY

te Laboratories<br>), Bilbao, Spain

- **Importance of practical workelp**<br> **Focus on "learning bysiging"**<br>
Additional stars on the bifatorie<br> **Remote haspy and the remote of students (in**<br> **Remotes)**<br> **Remote** this particle of students (in Additional straction Laboratories tudents (in some  $\epsilon$ reas) **Example 2011 in the state of the state of the solutional stractor is about the increased of students (in some<br>
<b>increaseing numral of** students (in some<br> **paras)** this Paradigments (in some<br> **increas)** this paramer (fro
	- increasing experimentation
	- Shift from "faculty-centric" to "studentcentric" teaching approaches

*VISIR+ | EACEA project: 561735-EPP-1-2015-1-PT-EPPKA2-CBHE-JP TA2, Rosario, Argentina*

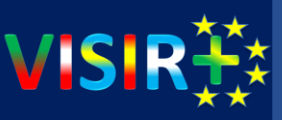

Problemas típicos al experimentar:

- Problemas con el laboratorio: equipamiento, sacar-recoger-guardar, y volver a empezar. Compartir.
- Problemas con los alumnos: ojos en la nuca, destrucción, guirigay, ….
- Problemas con el responsable del taller: ¿tenéis maestros de taller? ¿tenéis problemas?
- Problemas con la teoría: ¿qué decimos si no cuadra?
- Problemas con la seguridad: ¿somos conscientes?
- Problemas con la planificación: teoría+práctica, o práctica+teoría, o…

#### ¿PODÉIS RECHAZAR LA EXPERIMENTACIÓN PRÁCTICA?

¿Nos ofrece alguna ventaja usar **LABORATORIOS REMOTOS**?

¿Y los **SIMULADORES**? <http://www.falstad.com/circuit/> p://www.golabz.eu/lab/electrical-circuit-lab

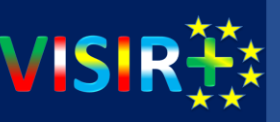

¿Qué aporta un laboratorio remoto?

Teaching classes can be gathered in several groups such as Theory, Tutorial, Laboratorial, etc. An alternative is to complement them with **real experiments** but without scheduling limitations through *Remote Laboratories*.

*Remote Laboratories* are platforms that allow to perform real experiments in a platform physically distant.

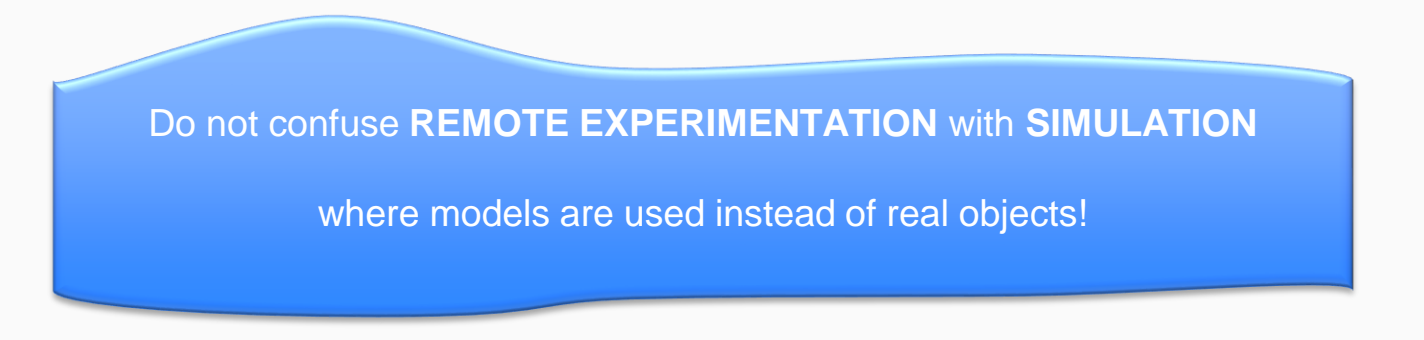

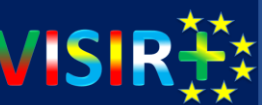

- Caso de estudio 1: Montajes y medidas con resistencias
- Primer enfoque: Damos el modelo matemático y lo alumnos lo comprueban.
- Segundo enfoque: Los alumnos descubren el modelo
- Tercer enfoque: ¿Primero el profesor y luego el alumno, o a la vez?
- Elementos básicos: medir, anotar, observar, medir el error, análisissíntesis, aceptación-refutación

### Caso de estudio 1: Montajes y medidas con resistencias

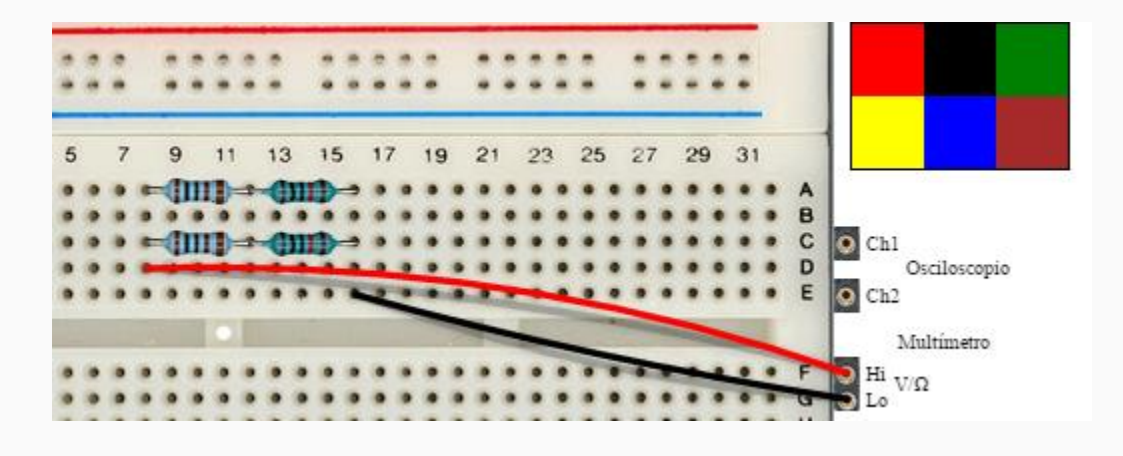

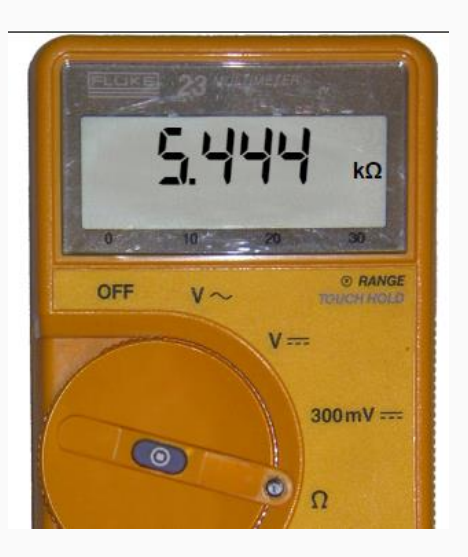

## [https://docs.google.com/spreadsheets/d/1BscEZuuuL8XNcTzmj2-](https://docs.google.com/spreadsheets/d/1BscEZuuuL8XNcTzmj2-MnG7wrvX-xUKhBmRGmaiqXJQ/edit#gid=1604892367) MnG7wrvX-xUKhBmRGmaiqXJQ/edit#gid=1604892367

### Caso de estudio 1: Montajes y medidas con resistencias

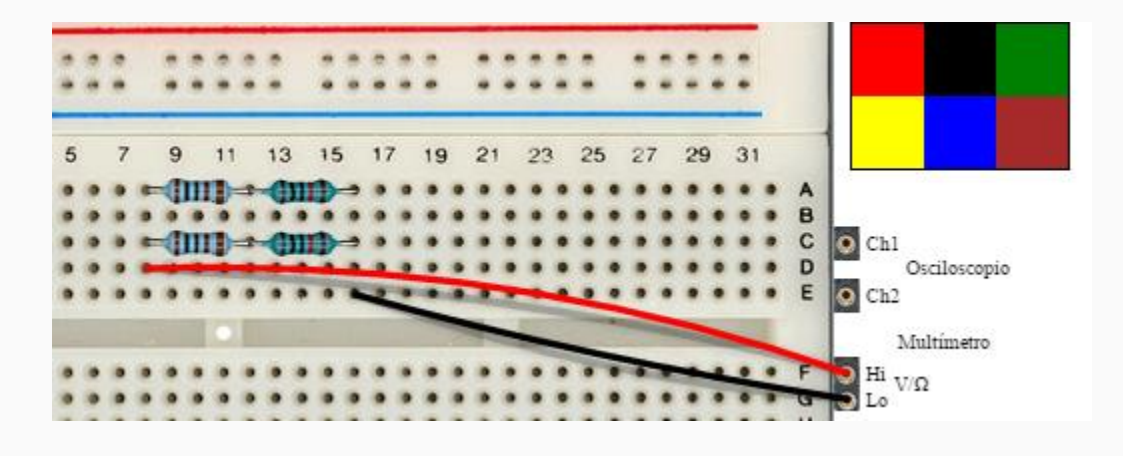

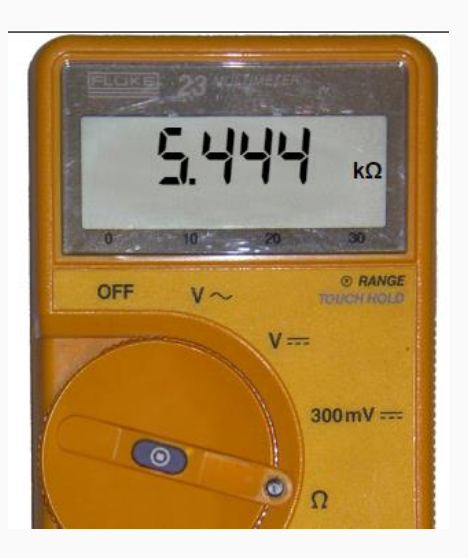

## [https://docs.google.com/spreadsheets/d/1BscEZuuuL8XNcTzmj2-](https://docs.google.com/spreadsheets/d/1BscEZuuuL8XNcTzmj2-MnG7wrvX-xUKhBmRGmaiqXJQ/edit#gid=1604892367) MnG7wrvX-xUKhBmRGmaiqXJQ/edit#gid=1604892367

Cómo usar VISIR en el aula sin forzar a los profesores. Casos de estudio. VISI

- Caso de estudio 2: Análisis de un circuito de alterna: filtro RC
- Primero: seleccionar (o descubrir) las variables.
- Segundo: planificar el experimento: una variable cada vez.
- Tercero: planificar la recogida de datos.
- Cuarto: sistematizar la recogida de datos.

Quinto: análisis-síntesis e hipótesis-experimentación.

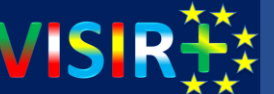

- Caso de estudio 2: Análisis de un circuito de alterna: filtro RC
- PERO ANTES ¿cómo se mide una señal de alterna? ¿Vcc, Vmax, Vpp, Vef/Vrms? ¿Por qué? ¿Desfase? ¿Frecuencia? ¿Tipo?
- ¿Se lo damos o lo descubrimos juntos?
- Contenidos vs competencias. Indagación vs copiar o escuchar

[https://docs.google.com/spreadsheets/d/1BscEZuuuL8XNcTzmj2-](https://docs.google.com/spreadsheets/d/1BscEZuuuL8XNcTzmj2-MnG7wrvX-xUKhBmRGmaiqXJQ/edit#gid=1882144440) MnG7wrvX-xUKhBmRGmaiqXJQ/edit#gid=1882144440

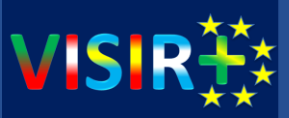

### ¿Qué es la indagación? ¿Qué es el Inquiry Based Learning? ¿Acaso no lo hacemos ya?

Los caminos de la indagación:

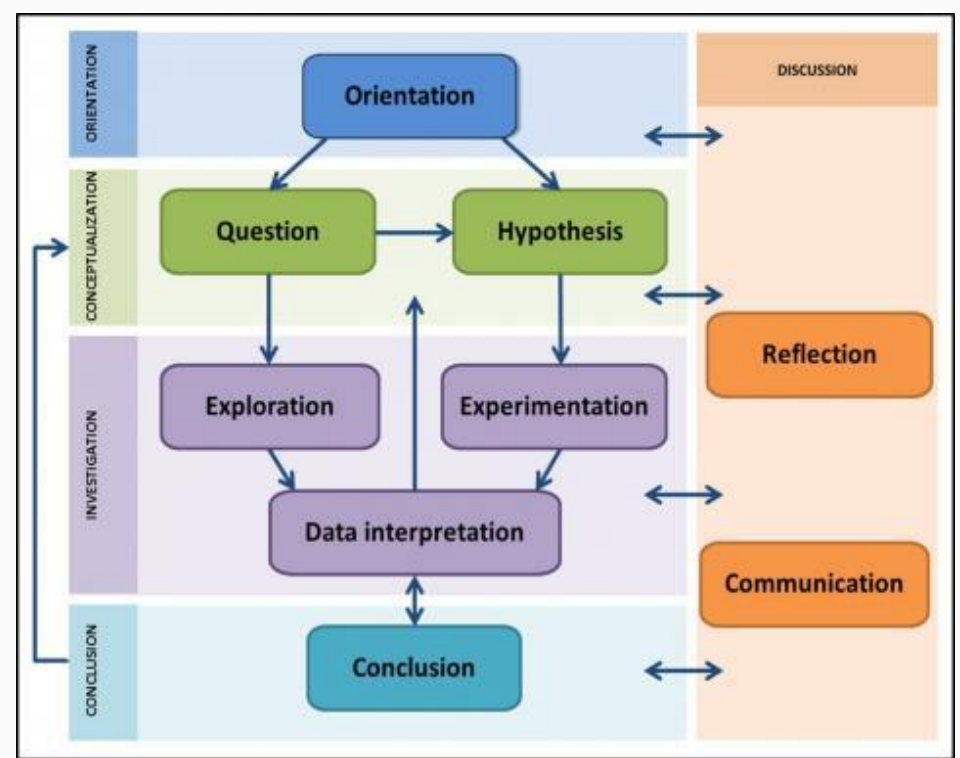

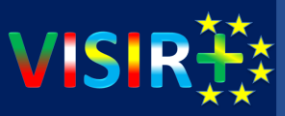

### PROYECTO GOLAB: [http://go-lab-project.eu](http://go-lab-project.eu/)

<http://graasp.eu/ils/56bcb04a5829e7041c0ff9a1/?lang=es> <http://graasp.eu/ils/56bcb50f5829e7041c0ff9a7/?lang=es> <http://graasp.eu/ils/56bcbd4b5829e7041c0ff9ad/?lang=es>

[To achieve this aim, the Go-Lab project creates](http://www.golabz.eu/) the Go-Lab Portal allowing science teachers finding **online labs** and **inquiry learning** applications appropriate for their class, combining these in Inquiry Learning Spaces (ILSs) supporting particular lesson scenarios, and sharing the ILSs with their **students**. Using the ILSs, the students receive the opportunity to perform personalized scientific experiments with online labs in a structured learning environment.

## GO-LAB

**BAL ONLINE SCIENCE LABS** INOUIRY LEARNING AT SCHOOL

PROYECTO GOLAB:

¿Se pueden unir centros educativos a GoLab?

Explicar NextLab

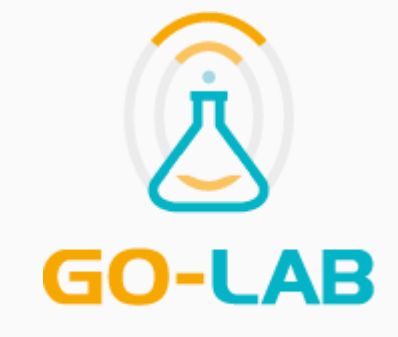

**GLOBAL ONLINE SCIENCE LABS** INOUIRY LEARNING AT SCHOOL

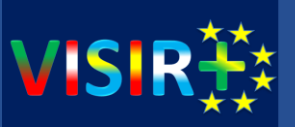

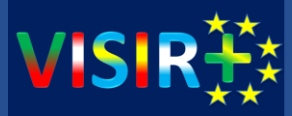

#### Esto dijo Soysal en el año 2000 ¿y para VISIR?

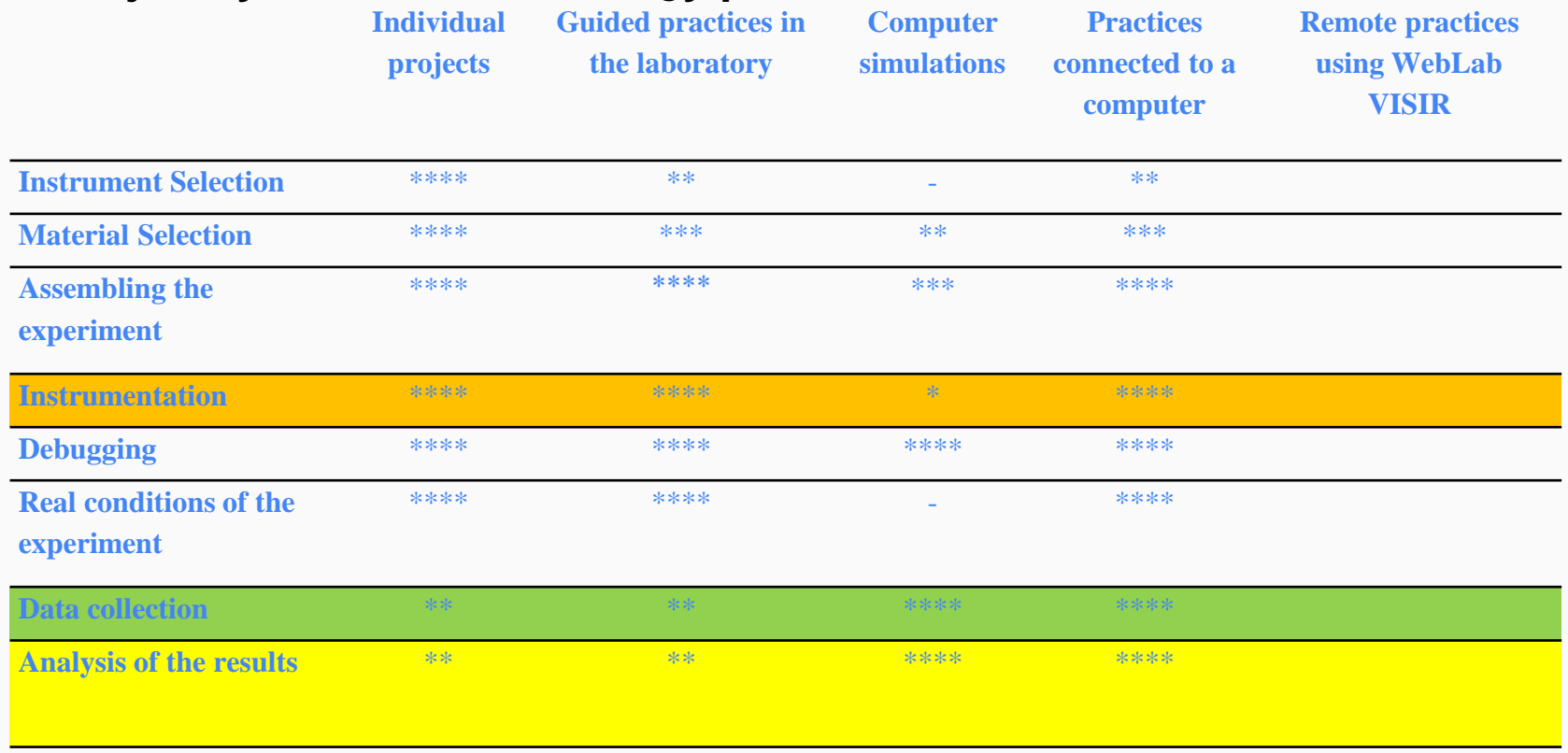

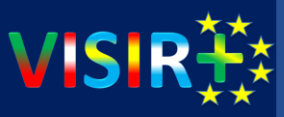

#### Esto dijo Soysal en el año 2000

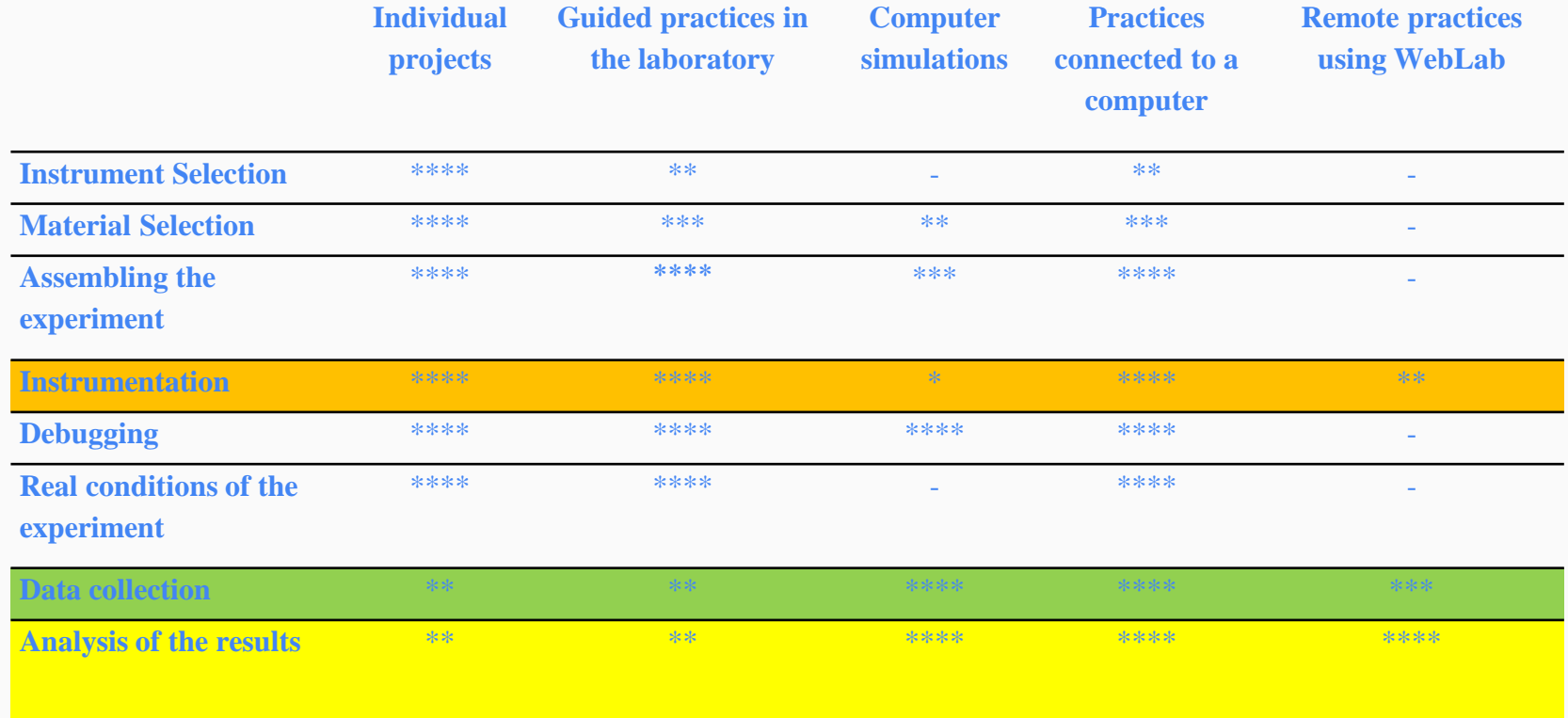

**HANDS-ON + SIMULADOR + VISIR**

**SIMULADOR + HANDS-ON + VISIR**

**VISIR + HANDS-ON + SIMULADOR**

**HANDS-ON + VISIR + SIMULADOR**

**SIMULADOR + VISIR + HANDS-ON**

**VISIR + SIMULADOR + HANDS-ON**

**¿Qué dice Gustavo? ¿y Tasos?**

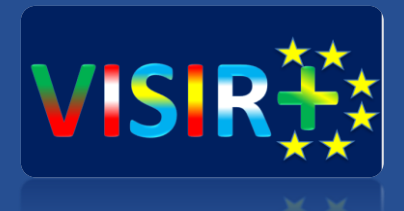

# Preguntas y debate

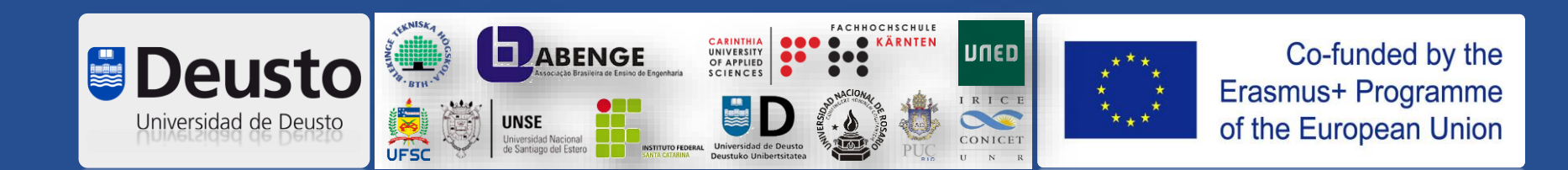